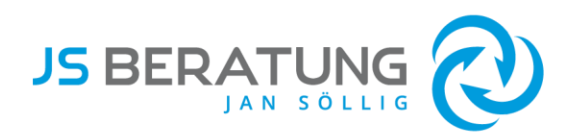

## Download: Checkliste Umsetzung Verpackungsgesetz

Umsetzung in nur 3 Schritten

Soweit Sie Verpackungen in Verkehr bringen, die nach Verbrauch der Waren) im privaten Haushalt (Haushalt und den sog. vergleichbaren Anfallstellen wie Hotels, Krankenhäuser, Kinos, …) als Abfall anfallen, unterliegen Sie mit diesen Verpackungen der Registrierungs- und Systembeteiligungsplicht. Dieses bedeutet, dass Sie folgende Schritte vornehmen müssen:

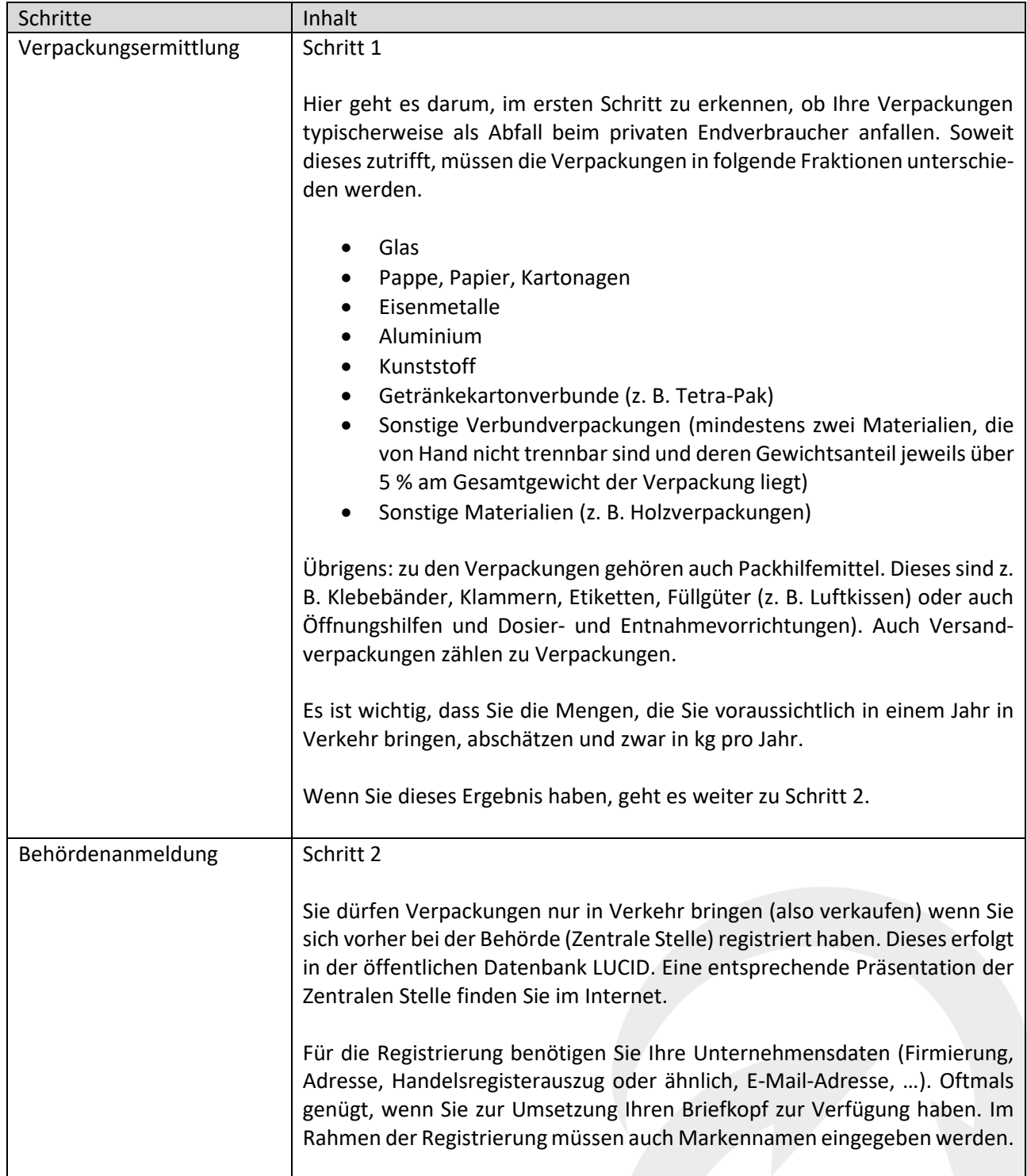

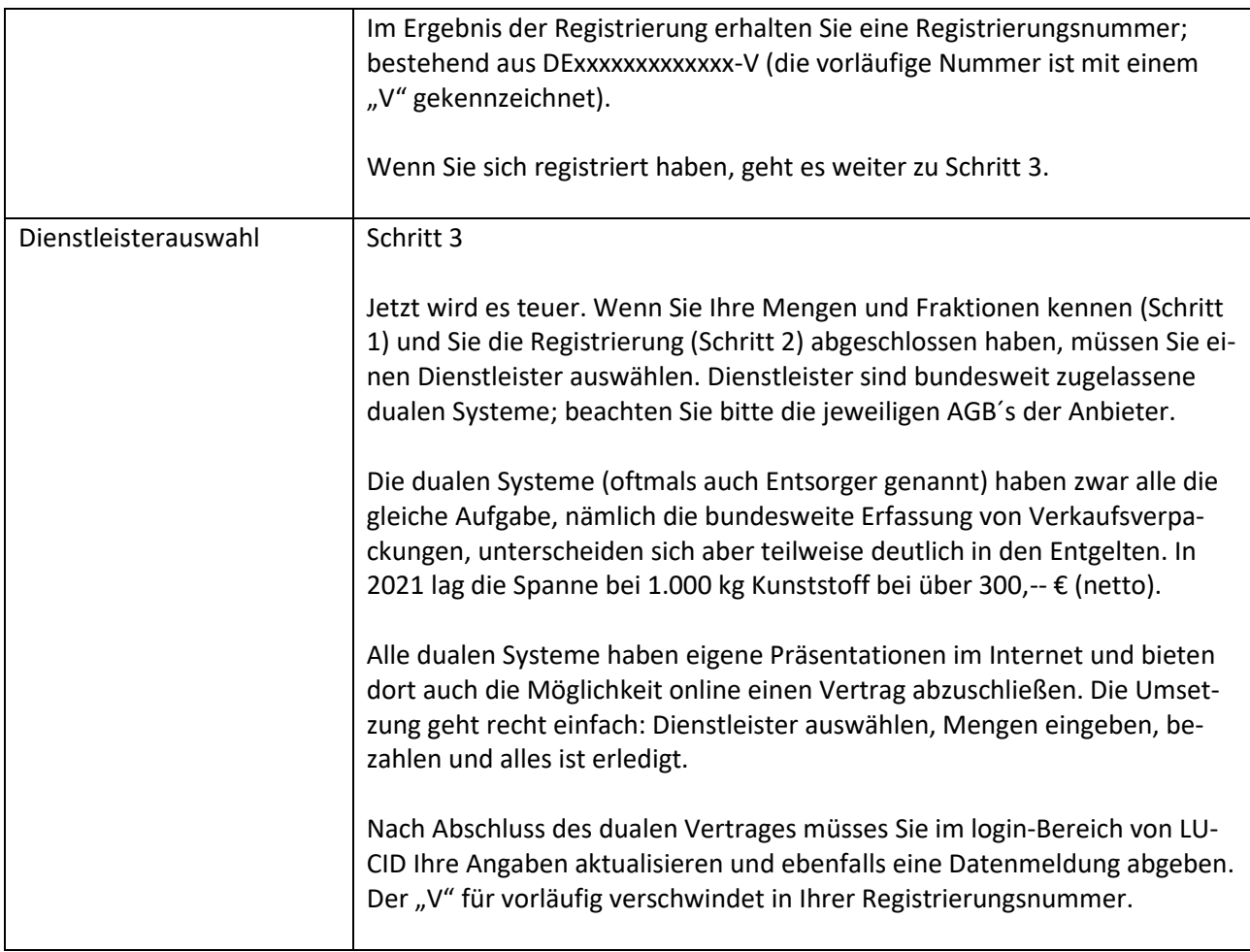

Alles zu kompliziert? Und Sie wollen das Kostenrisiko nicht eingehen? Sprechen Sie uns an, wir helfen Ihnen gerne.

Dipl.-Kfm (FH) Jan Söllig

Inhaber

**JSBeratung Jan Söllig** Fasanenweg 16 91220 Schnaittach

 09153 / 9703043  $\Box$  0152 / 32711673 jan.soellig@JSBeratung.com www.JSBeratung.com

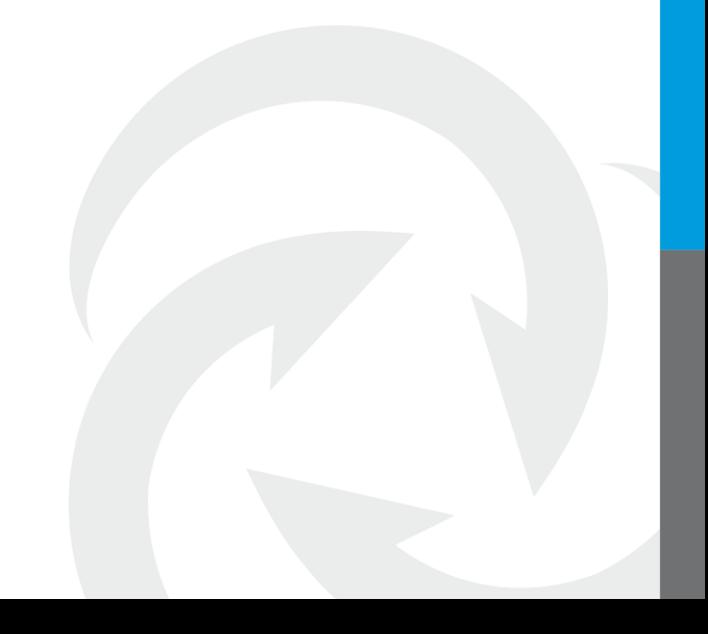